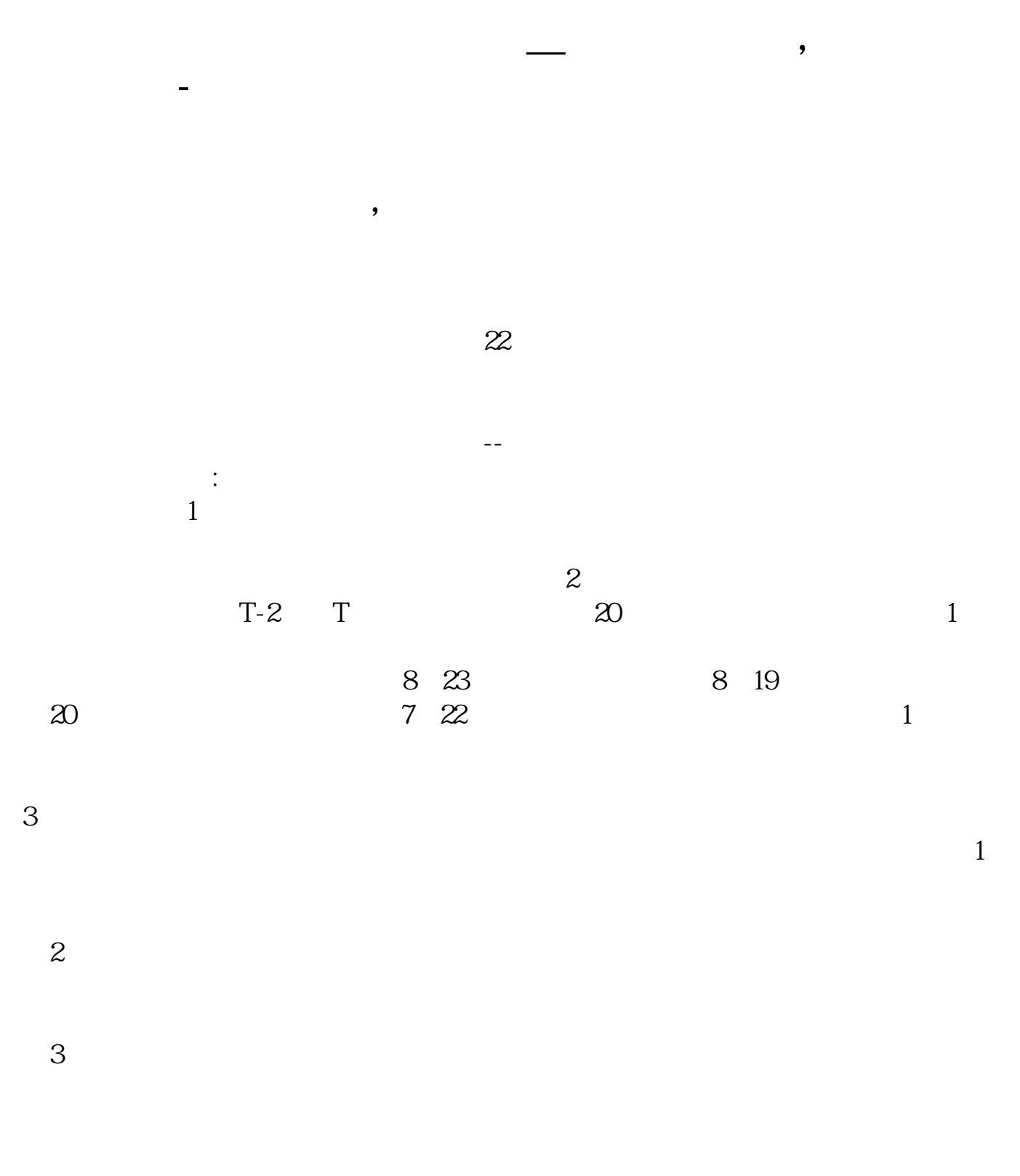

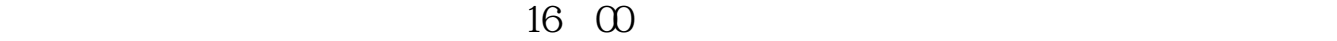

证明大家真的缺了一款发财必备神器--投资日历,想获取有关内容就赶紧点击下面

 $1$ 

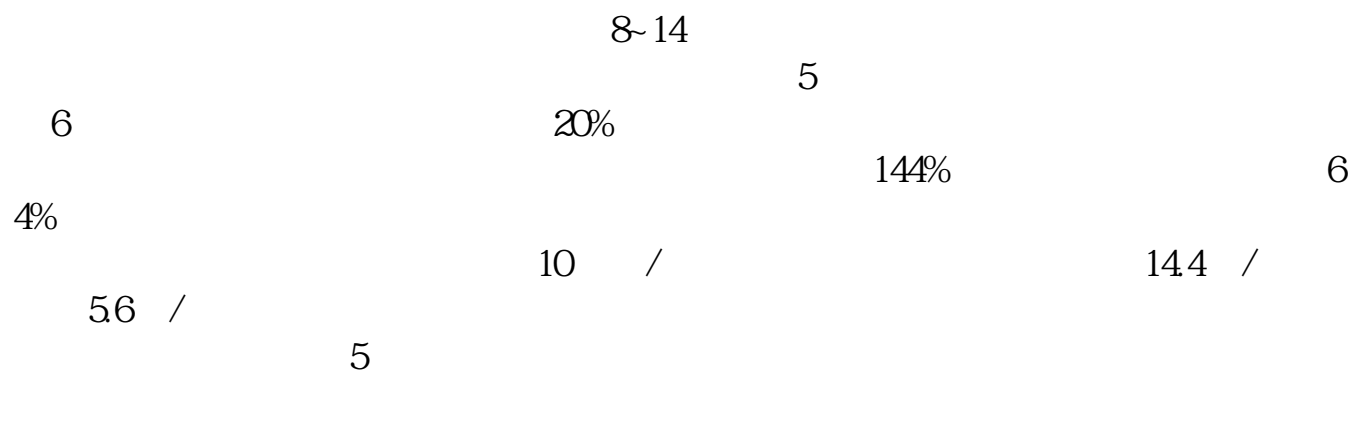

 $500$ 

 $1000$ 

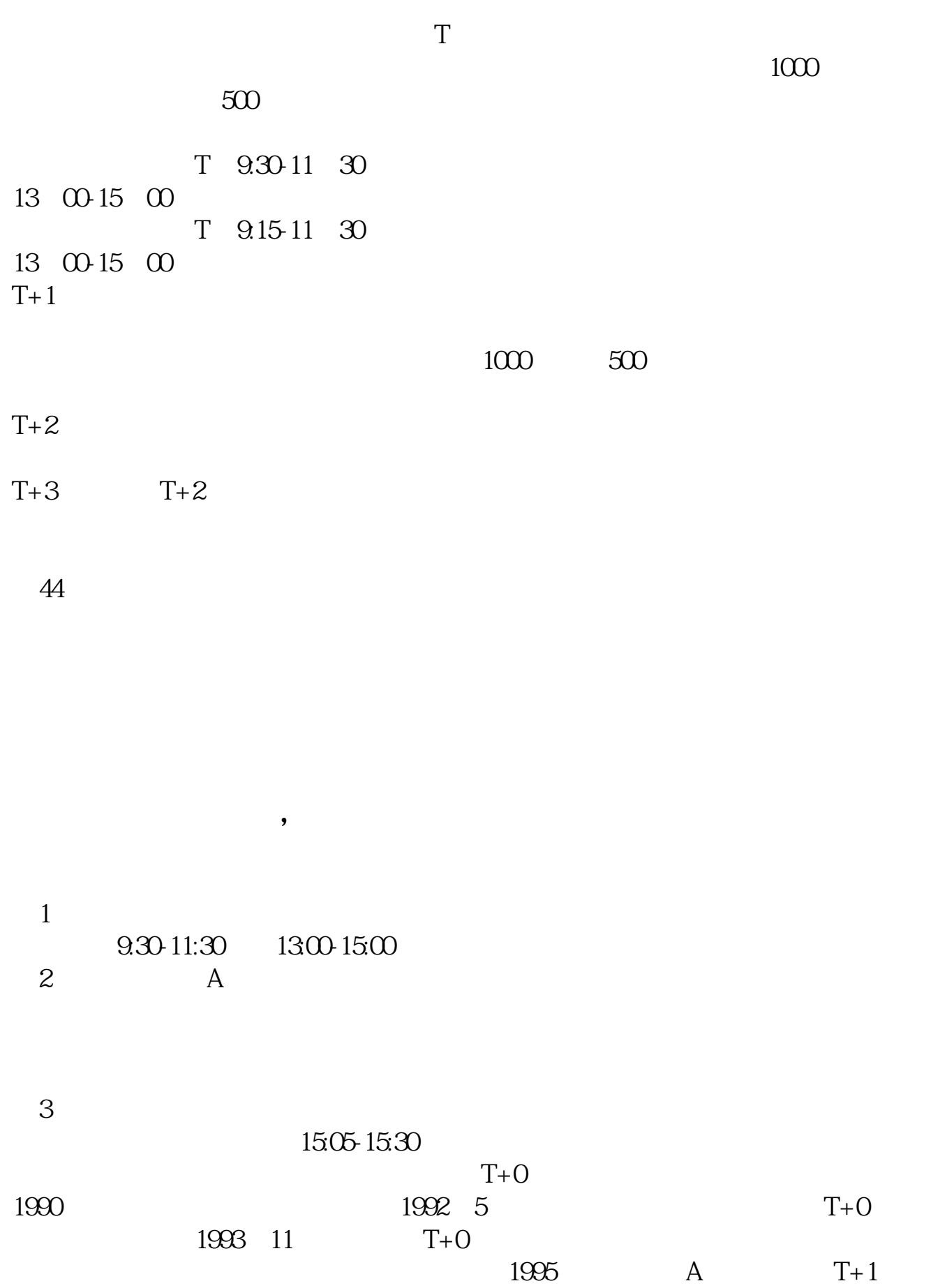

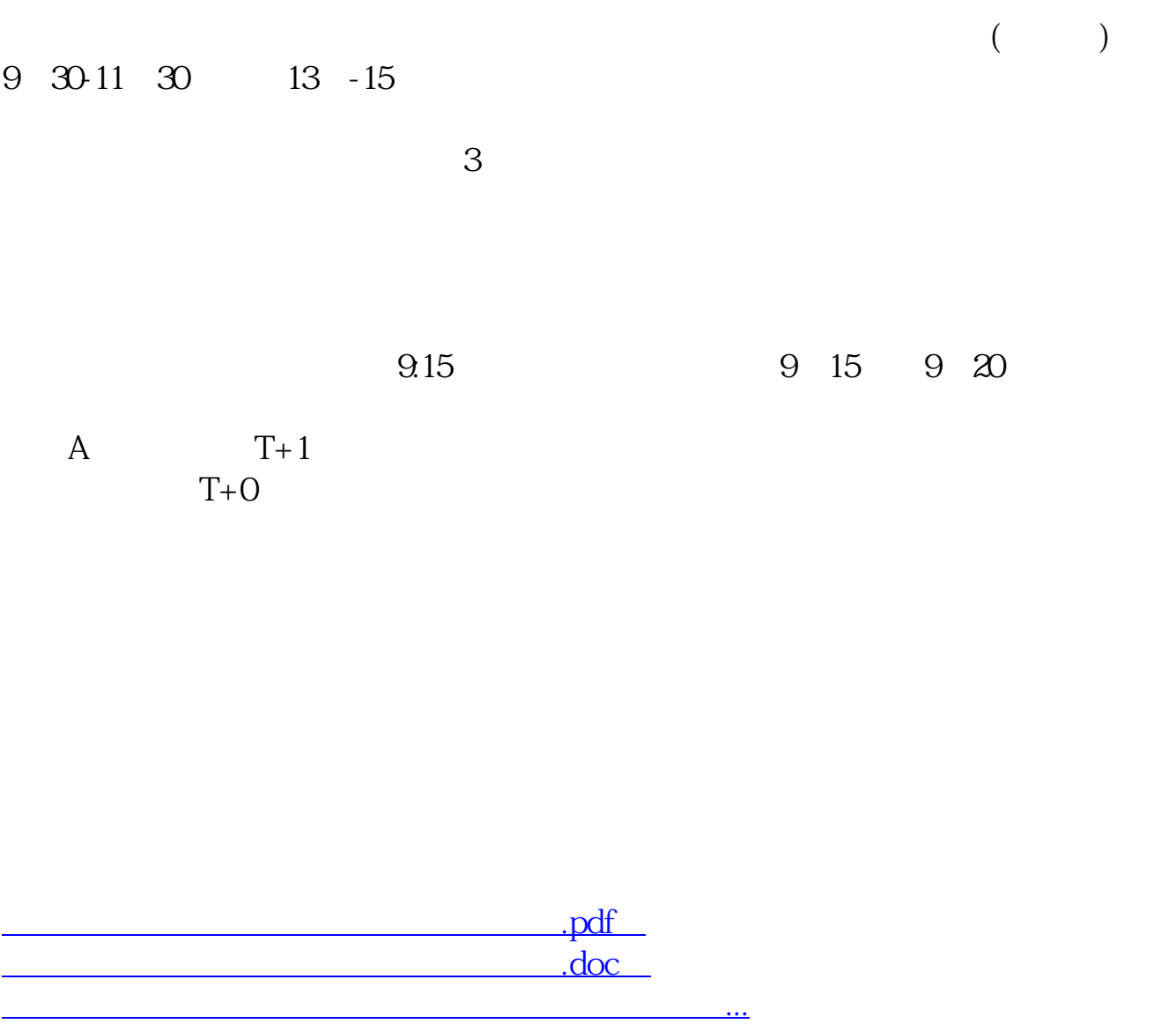

http://www.83717878.com/book/7435.html